## 32 如何应用五步法设计制作 PPT 课件

PPT 教学课件的构思与设计应该立足于整个教材或教学内容的高度,将教 学规律、教学方法、教学手段和教育技术充分应用在 PPT 课件里,利用好超级 链接和导航功能等才能制作出好的 PPT 课件。

多数人制作 PPT 课件时,首选打开 PowerPoint 软件后用"填鸭式"方式 将教学内容统统的放在 PPT 里, 缺乏教学构思、教学逻辑分析和教学内容的 提炼,这样的 PPT 课件必然缺乏说服力,教学效果差。

制作 PPT 课件时不要急于打开 PowerPoint 软件,首先熟悉教学内容,了 解你的学生,根据教学目标和需求分析,理清教学内容和呈现表达的教学逻辑 关系,对课件的结构进行构思设计,准备和收集制作 PPT 课件所需要文字、图 片、图表、音视频等教学素材,这时才打开 PowerPoint 软件制作 PPT 课件。

归纳起来,设计制作 PPT 课件可以分为五个步骤,详见图 4.12 和图 4.13。

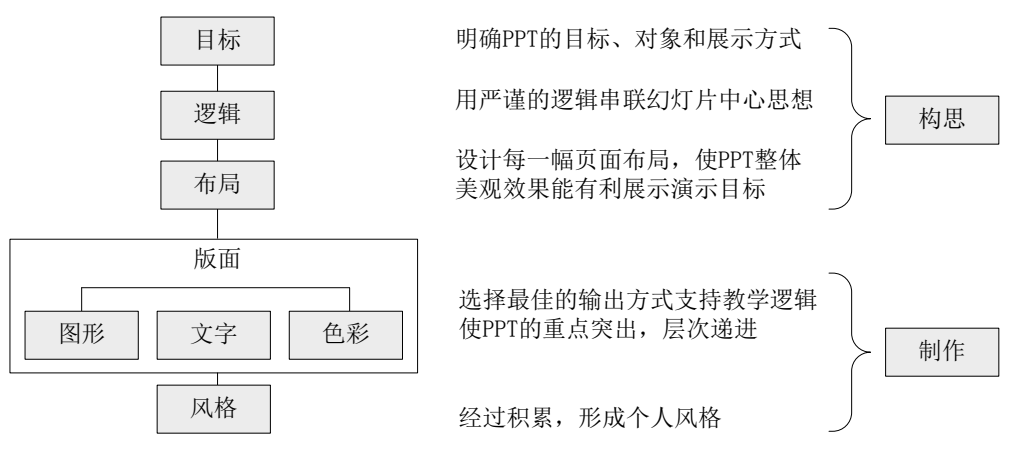

图 4.12 五步法设计 PPT 课件

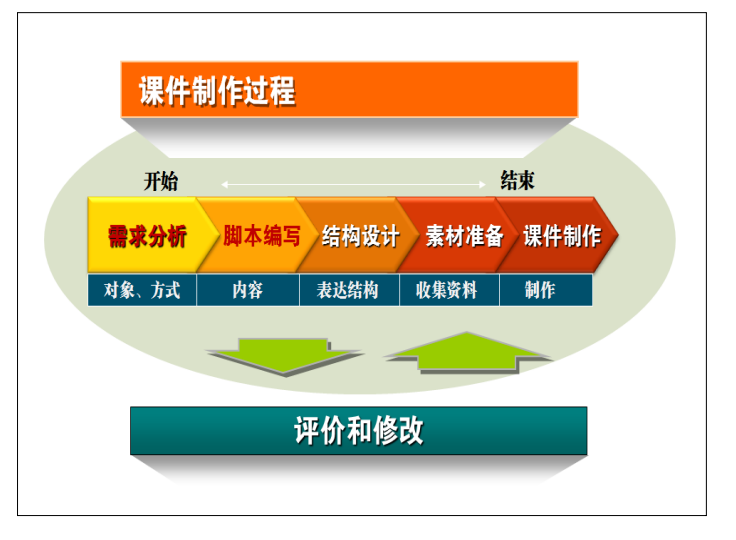

图 4.13 五步法制作 PPT 课件过程

PPT 课件制作完成后,在自己的电脑上放映一下,仔细检查教学内容和素材的正 确性、演示过程动画和逻辑关系的正确性,在课堂教学中使用后,应对课件进行

## 评价和修改,以不断优化课件,以备下一次教学使用。

by 基于问题的高校教师信息化教学能力提升.科学出版社,2014:47-48